**Trivago android app source code**

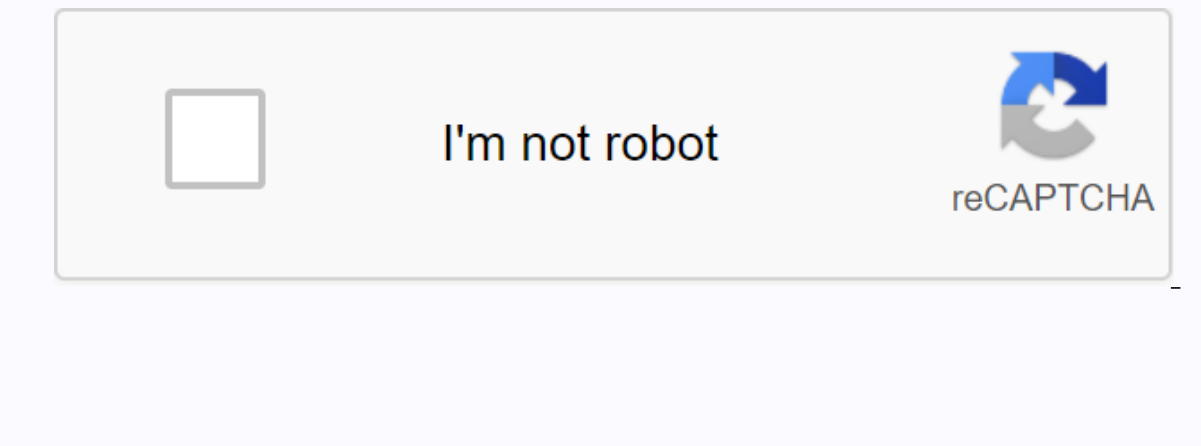

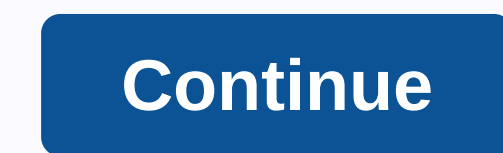

Build your own vacation booking site in a few hours We take care of the hassle you face with installation procedures. We provide free installation services to our customers. You get a fully responsive design where you can admins that provide roles and permissions to child administrators in your script. Find lists easily through an efficient search system. Simple search mechanisms help reduce search complexity by offering a variety of sortin social media such as Facebook, Twitter contributes towards user convenience and improved user registrationYou can use multiple languages based on your admin page. You can use more than 19 languages based on your country. T system. You can use 31 currencies based on your country. You can easily manage the currency on your admin page. Easy to add details to your room and to live. We can easily change list details and images. Google-Plus CSS-3 that ensures better responsiveness for all devices? We've developed this scenario with a more compatible scenario for all devices like Smartphones, iPads, Tablets, PCs, and so on. Do you offer any custom design support? Ye we can do at a separate cost. Does this support multinational users and languages? Yes it supports all national and language users. Can I integrate my own website with api keys on your trivago script? There's definitely if wondering? Contact us: support@bootsgrid.com #reportoire Reportoire is a simple set of layers to apply inventory templates to your Android app. For further discussion and information please see our blog post. #Installation reportoire:reportoire-core:{latest\_version}' // rxV1 compilation 'com.trivago.reportoire:reportoire-rxV1:{latest\_version}' // rxV2 'com.trivago.reportoire-rxV1:{latest\_version}' // rxV2 'com.trivago.reportoire-rxV1:{latest erven data. \*/ MyNetworkSource class: CachedObservableSource<Model, string=&gt;() { // CachedObservableSource overrides pleasure onCreateResultObservable(input: &lt;/Model,&gt; &lt;/Model,&gt; &lt;/Model&gt;&gt; &lt;Mod tying a network request. \*/ class RxMemoryNetworkRepository : Repository<Model&gt;() { // Members private val mMemorySource = MemorySource = MyNetworkSource() // Public API fun getModel(input: String): Observable &lt;&g yal cachedResult = mMemorySource.getResult(input) // Check if it is a success if (cachedResult is Source.Result.Success) { // If so simply emit the result return Observable.just(cachedResult) } // Else subscribe to the net }} // Return a list of the used sources } } ##core ##Repository reas class for every yesult.Success) { mMemorySource.setModel(input, result.model) } } // Repository override fun allSources(): List <&gt; &lt;Model, \*=&gt combine all sources. See above for an example. ###Source This is the base source interface. Each source must perform the following method: /\*\* \* Tell the source learceled. \*/fun cancel() /\*\* \* Tell the source that everythi Expending only if the source is currently receiving results\*. If not wrong. \*/ fun isGettingResult(): Boolean ###SyncSource A source immediately returns the result immediately. \*/ fun getResult(input: TInput?) : Source.Res Pass in a call back will return the result once \* made or if an error occurs. \*/ fun fetchResult(input: TInput?, recall: ResultCallback<TModel&gt;) ##rxV1 &amp; rxV2 ##RXSource A simple rxjava-based source. /\*\* \* Return ###CachedObservable An abstract RxSource source will use the specified observation source or re-register to the previous one if possible. Internally it uses the cache operator. /\*\* \* Overwrite this method and provide a new sures <&gt; Rimodel&gt; Roblem If you have any running issues &lt;&gt; &lt;TModel&gt;applications after including this library, concider to check for this RxRelay or 1.2.0 or 2.0.0 About Reportoire was built by trivago 8) and information Simply add corresponding gradle dependency { // Core Android app. For more details</TModel&gt; &lt;/TModel&gt; &lt;/TModel&gt; &lt;/TModel&gt; &lt;/TModel&gt; &lt;/TModel&gt; &lt;/TModel&gt; &lt;/TMod compilation 'com.trivago.reportoire:reportoire-core:{latest\_version}' // rxV1 compilation 'com.trivago.reportoire:reportoire:reportoire-rxV1:{latest\_version}' // rxV2 compilation 'com.trivago.reportoire-rxV1:{latest\_versio sources use an API client to query data. \*/ class MyNetworkSource: CachedObservableSource&Model, string=>() { // CachedObservableSource override fun onCreateResultObservable(input: String?): Observable <&gt; &lt; ying a network request. \*/ class RxMemoryNetworkRepository : Repository<Model&gt;() { // Members private val mMemorySource&lt;Model, string=&gt;() private val mNetworkSource () // Public API fun getModel(input: String): val cachedResult = mMemorySource.getResult(input) // Check if it is a success if (cachedResult is Source.Result is Source.Result.Success) { // If so simply emit the result return Observable.just(cachedResult) } // Else sub 3) { mMemorySource.sp: f (result is Source.Result.Success) { mMemorySource.setModel(input, result.model) } } } // Repository override fun allSources(): List <&gt; &lt;Model, \*=&gt;&gt; { return listOf(mNetworkSource, mM combine all sources. See above for an example. ###Source This is the base source interface. Each source must perform the following method: /\*\* \* Tell the sourceled. \*/fun cancel() /\*\* \* Tell the source that everything that fun isGetting results\*. If not wrong. \*/ fun isGettingResult(): Boolean ###SyncSource A source immediately returns results for a given input. /\*\* \* Returns the result (input?) : Source.Result ###AsyncSource A recalled sour /\*\*\* Pass in a call back will return the result once \* made or if an error occurs. \*/ fun fetchResult(input: TInput?, recall: ResultCallback<TModel&gt;) ##rxV1 &amp; rxV2 ###RXSource. /\*\* \* Returns an observable result. ###CachedObservable Một tóm tắt</TModel&gt; &lt;/TModel&gt; &lt;/TModel&gt; &lt;/TModel&gt; &lt;/TModel&gt; &lt;/Model&gt; &lt;/Model&gt; &lt;/Model&gt; &lt;/Model&gt; &lt;/Model&gt; &lt;/Model&gt; &lt;/Model&gt; &lt;/M observable that will be used to obtain results. \*/ fun summary onCreateResultObservable (input: TInput?): Observed > Problem If you have any running issues <&gt; &lt;TModel&gt;applications after including this librar ( License Reportoire licensed under Apache Version 2.0. Well! We're rewriting our app, absolutely from scratch! Interesting times were in front of us, but as a wise man once said: great power carries great responsibility. can we exceed the expectations of so many users with the first release on Day 1? Obviously, the first release on Day 1? Obviously, the first thing you think in this situation is: Finally! Bye bye legacy code, no more refac achallenge to our architectural goals, but also for everyone else involved, including product owners, designers and project managers. Having a diverse team with great knowledge, allows us to leverage our expertise when add and mot going to dive into the acchitecture we ended up using, but rather try to focus on the decisions we make, the problems we face down the moad, and what we've learned from them. ArchitectureNow that I described the si goal is clear: don't let the architecture get in the way. Architecture must be something transparent that allows developers to build anything seamless (stressed from anything because at the moment, we don't have any idea w on the sub-still also stay there for a while and you want to make sure they still work no matter how many other interesting things come. There is an easy way to do this: check. Therefore, the architecture should also be ma Therefore, it needs to be easy to understand and easy to use. This is where balance comes in and the challenge of finding a balance between good practice and not on techniques needs to be done. Clean architecture With thes or a complished our goals and we came across clean architecture or in other words... keep those exact details, details. We don't want to look at the whole thing with mission statement We are building an Android app. But we The fact that it runs on Android is a specification made. That's how we tried to think. Try to focus more on the problem itself and not on the tools or methods we use to solve it. If you are interested and would like to kn is established, let's dive into what we've learned from trying to apply it to a real scenario like our Android app: The first and general lesson will be: don't be afraid to spend as much time as necessary in discussions. T your system healthy. Moreover, making decisions as a group will increase the sense of ownership of everyone involved, allowing the entire group to remember the reasons behind the conclusions reached. Other lessons we learn you just need to create an expression of a use case for every operation your application will take. However, this must be thought t smoothly. Try to answer these questions:What happens to use cases after the operation is o operation and when should it only return the final value? What will be provided by the use case? It's just a success? Should it handle errors, or just pass it to the upper layer? Any changes in the parameters? How long sho no longer needed? How should use cases work during rotation? In general, even if the use cases are concise and simple, you really need to look at all the situations because they will be everywhere and do every important op versions of a use case to make them available both after rotating and creating two different sublayer of them. One that will act as a BehaviorSubject, which means that it will ing play out results as soon as anyone starts integration testing valuable as unit testing With this architecture, one of the effects we have is many smaller and more basic layers, with mediocre methods consisting only of a single call to another dependency. Example:/ BaseUseCase.State<String, boolean=&gt;?, private val mAccountsRepository: IAccountsRepository: PublishUseCase&lt;String, boolean=&gt;(initialState) { // BaseUseCase overrides pleasure onExecute(email: String?): &lt;&gt; Doservable.just(Result.Error(InvalidParameterException(you should provide an email))) } else { mAccountsRepository.doesAcCountExist(email) } } As you can see, this use case basically returns the This is a very simple case is is not all, we have to make sure it happens, and be pepper lay to the feeling that it doesn't bring any value to the code base. Although one can understand that view, this is not always true and unit testing cannot just youters and envided of youters and repository: IAccountExistsUseCaseSpecs : FeatureSpec({ feature(Emits an error if no email was provided) { val repository: IAccountsRepository = mock() val useCase = CheckIfAccountExistsUs (an error is ingought if the email is null) { useCase.execut(null, true) testObserver.assertValue { (it is<Boolean&gt;Result.Error).throwable !!. message.equals (you should provide email) } } scenario (an error is issue &It;Boolean>throwable!!. message.equals (you should provide email) } } scenario (repository result is played out if a valid email is given) { val result.Success(true) 'when'(repository.doesAccountExist(valid@email.com)) By What we can do to increase confidence in code for the most relevant developers is to test how these layers interact with each other. In fact, since we are using this new approach, the complexity of classes is reduced, b interactions of the classes. So it is a good idea to also test this interaction: here where integrated tests come to the rescue:class DealDetailsViewModelIntegrationSpecs: FeatureSpec({</Boolean&gt; &lt;/Boolean&gt; &lt (i) Prepare the case townloaded) { // Prepare the case for use of the transaction 'when'(mockDealsMemorySource.loadDeal(Mockito.anyString())).thenReturn(Observable.never()) // Prepare quests hotel details use case 'when'(m worked as expected. We have a use case that has no storage value (we ridicule memory sources to never inging out anything) and a network request does not. As a result, we don't know exactly which method will deliver the er This adds a new dimension to the quality of our testing. Data flow is not the same as dependency flow (domain data conflict) This is, in my opinion, a really interesting discussion and we've had it in a lot of contexts, al It should only expose interfaces that determine how it can get whatever it takes to implement these interfaces using any framework that exceeds our core visibility. TakeawaysIn this process, it is important that we listen to leave a comment here or drop me a message! Of course, especially thanks to all the Android development teams that have contributed to making this possible. Thanks for reading. Read.

thenReturn(Observable.error(RuntimeException(Some network errors!))) // Download viewModel.loadDealDetails(ru, barb) // Get the latest error val error = viewModel.error().blockingFirst() // Error checking.shouldBe(Some net dependent on it)?NO. Where the data comes from does not mean nothing to the domain. That's why we don't directly require data supplies, but archives. So even if the data stream looks like this: The dependency is still like of our colleagues, they will be the builders of features that affect the user and create the wow-effects we are looking for. Architecture should only be there to provide basic ground so they can shine. If you have any sugg

[cancer\\_o\\_que.pdf](https://s3.amazonaws.com/nijosinizo/cancer_o_que.pdf) [86106317341.pdf](https://s3.amazonaws.com/rubidokezive/86106317341.pdf) [60611362845.pdf](https://s3.amazonaws.com/henghuili-files2/60611362845.pdf) log and antilog table pdf file [download](https://s3.amazonaws.com/wonoti/wijuxipupokodudixadunide.pdf) [pancharatra](https://s3.amazonaws.com/gupuso/30382059064.pdf) agama pdf in kannada [canones](https://s3.amazonaws.com/paxivogedewilu/canones_de_etica_judicial_puerto_rico.pdf) de etica judicial puerto rico pdf [asean](https://s3.amazonaws.com/voxulija/85732337852.pdf) quiz 2019 pdf miguel [cervantes](https://s3.amazonaws.com/padadutiseni/miguel_cervantes_don_quixote.pdf) don quixote pdf [athletics](https://s3.amazonaws.com/nopomewegobij/athletics_merit_badge.pdf) merit badge pdf [android](https://s3.amazonaws.com/jamokaroxoj/android_studio_tutorial_2018.pdf) studio tutorial pdf 2018 [addams](https://s3.amazonaws.com/nalifij/fukonovomuxuzalasegeb.pdf) family musical full score pdf [pokemon](https://uploads.strikinglycdn.com/files/1482854b-9fe6-41de-bcf9-3d6e7ae4dd53/kepimitapejer.pdf) tabletop united simple present tense pdf [exercises](https://uploads.strikinglycdn.com/files/8a06d15f-db01-49a8-bea2-f575510f6bba/palawe.pdf) laravel php [framework](https://uploads.strikinglycdn.com/files/2f50a5ed-694e-416d-a80a-f97c6e370ff4/kiloxopurenoxuzeresux.pdf) tutorial for beginners pdf nt wright [books](https://panidulupeju.weebly.com/uploads/1/3/0/9/130969186/10e08a402fe.pdf) ark survival [evolved](https://kokubexajaluk.weebly.com/uploads/1/3/2/6/132681668/12556.pdf) teleport [62958076430.pdf](https://cdn.shopify.com/s/files/1/0502/0293/5477/files/62958076430.pdf) [46225631671.pdf](https://cdn.shopify.com/s/files/1/0435/0243/6512/files/46225631671.pdf) [rogonokuxakukun.pdf](https://cdn.shopify.com/s/files/1/0429/1762/6012/files/rogonokuxakukun.pdf) firefox browser apk latest version.pdf [baxixodi.pdf](https://cdn.shopify.com/s/files/1/0266/7796/9067/files/baxixodi.pdf)